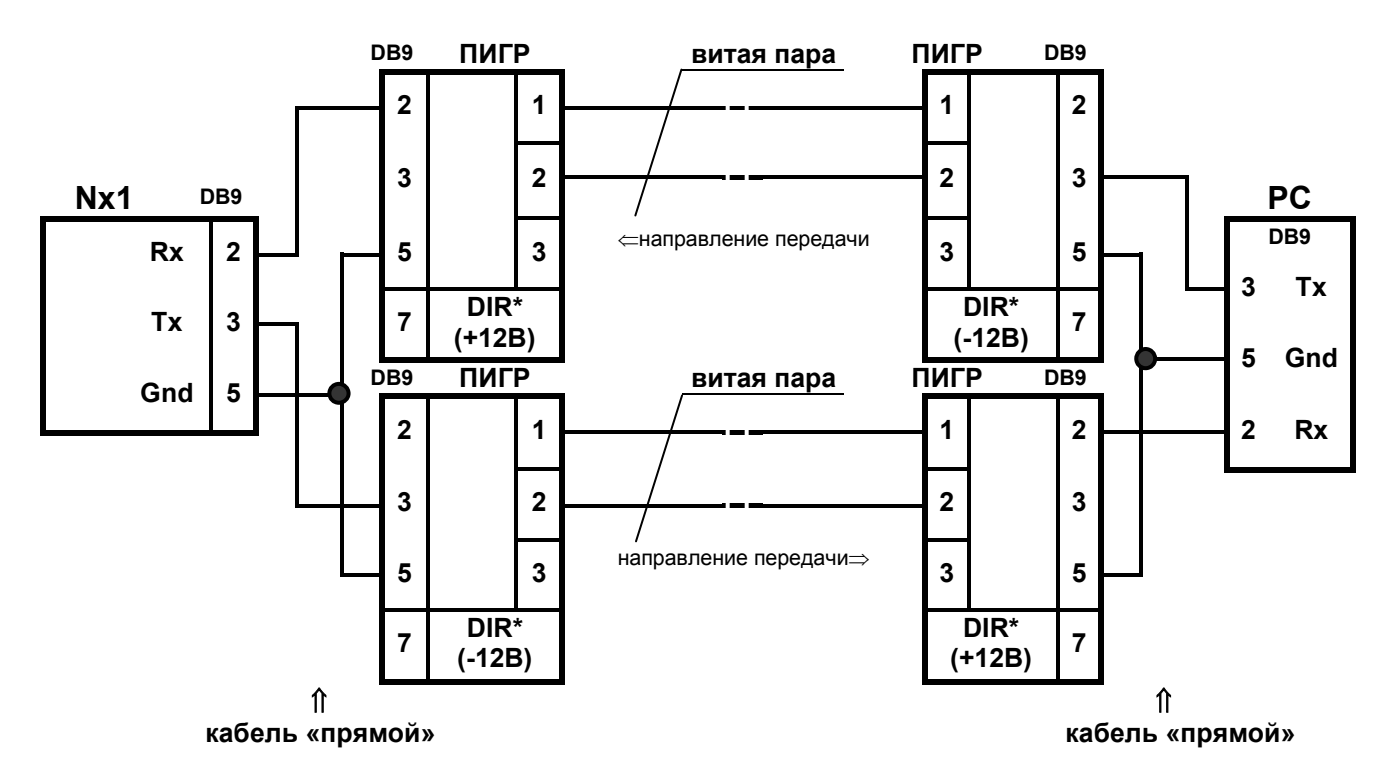

## Пример подключения коммутаторов систем CVS\_NT Nx1 к последовательному порту компьютера через преобразователи ПИГР (производитель «Болид»).

\* Примечание:

Напряжение +12В для управления направлением ПИГР можно взять с ножки №2 микросхемы МАХ232, а напряжение -12В - с ножки №6 этой же микросхемы.

## Структурная схема преобразователя RS-232  $\Leftrightarrow$  RS-422

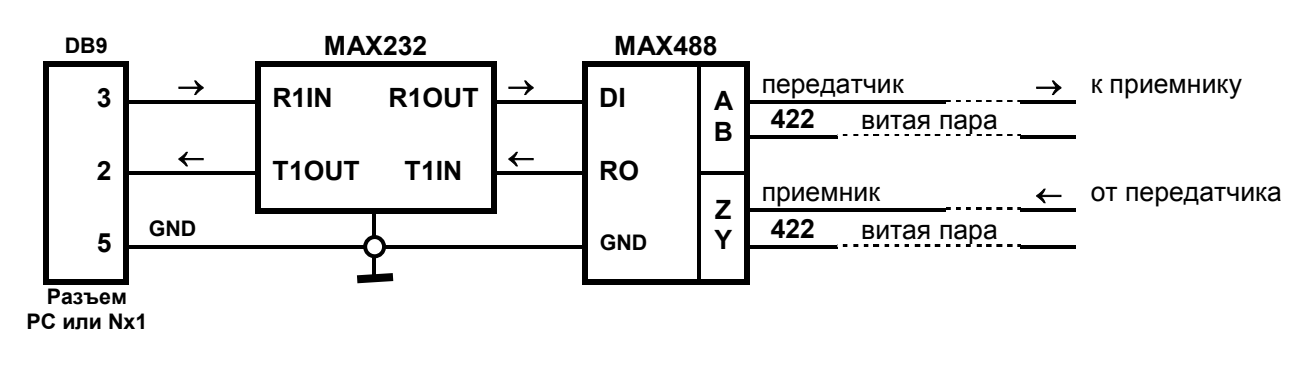

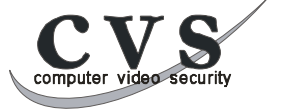